hsa-miR-502-3p

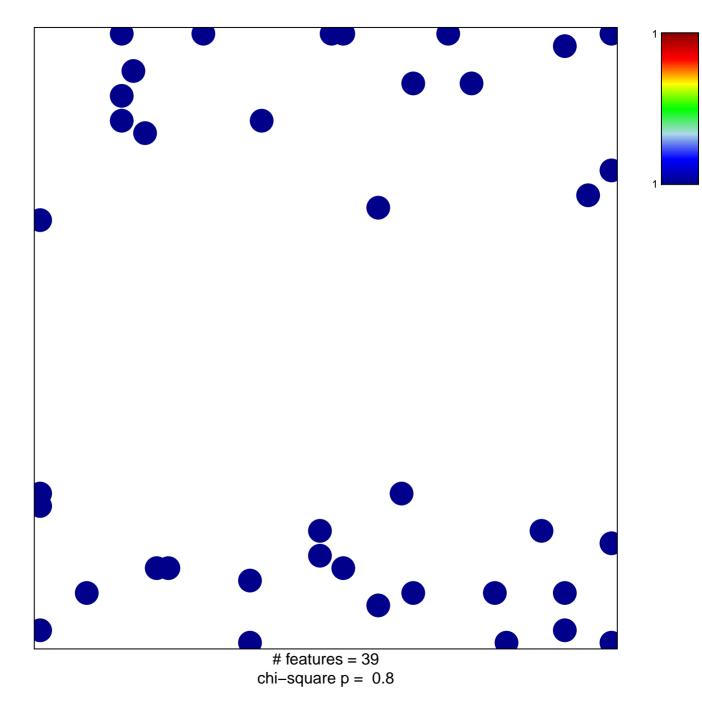

## hsa-miR-502-3p

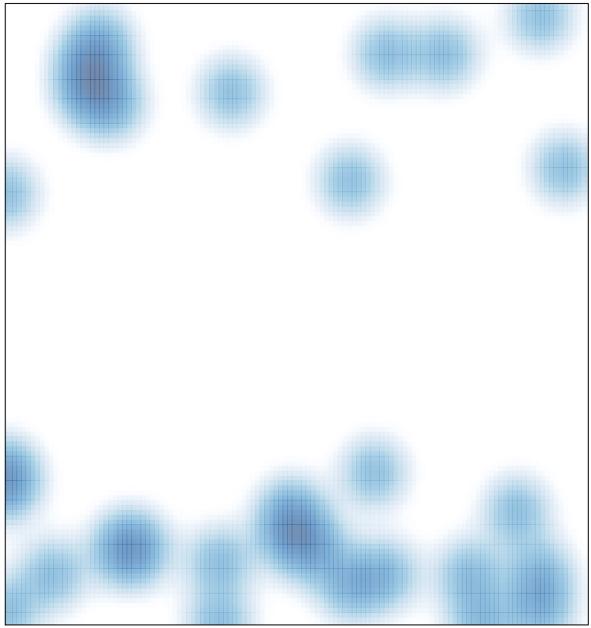

# features = 39 , max = 1